#### Generating API KEYS (Shopping Cart Plugins)

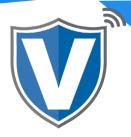

# Step 1

| V.       |                                                                                                    |                  |   |
|----------|----------------------------------------------------------------------------------------------------|------------------|---|
| PAY<br>S | Login to your account          Email         Password         Remember Me       Forgot Password         SIGN IN | VALOR<br>PAYTECH | V |

Go to <u>www.online.valorpaytech.com</u> and enter your login credentials.

#### Step 2

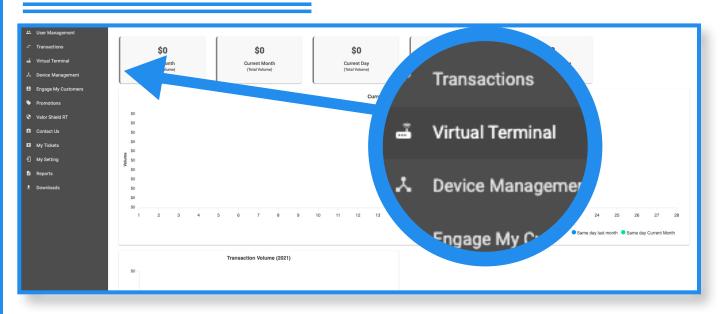

Once logged in, click on **Virtual Terminal Tab** on the sidebar menu.

## Step 3

| uthorization () Refund |              |               | 🌣 MANAGE |
|------------------------|--------------|---------------|----------|
|                        | PhoneNo      | Email         |          |
|                        | Card number* | CVV<br>MM/YY* |          |

Click on the **Manage** icon on the top right of the screen.

## Step 4

| • CertorAreguerant       • Searchine       • Mark     • Mark       • Mark     • Mark       • Mark     <                                                                                                    | Entland             | VALOR | RANDALLS TEST 570RE                                          | <b>=</b> 0 e |
|----------------------------------------------------------------------------------------------------|---------------------|-------|--------------------------------------------------------------|--------------|
|                                                                                                    | E the Management    |       |                                                              |              |
|                                                                                                    |                     |       | Languages and and an and an array of an array                |              |
| Kingen Hingen Hingen | Virtual Terminal    |       |                                                              |              |
| Provideray     Provideray       Vale Shared ST     Rej-Barger MT COLLEACESSMe(1+22mg)AD       Contract La       Sep Tampe       Sep Tampe       Sep Tampe       Sep Tampe       Sep Tampe                                                                                                    | Device Management   |       |                                                              |              |
| Value     englarge/W1CU3LB/CE30Mg/1s22gM0     C       Value Name KT     C     C       Coloral Sa.     C     C       My Takes     C     2101507029       Ky Fang     C     C       Bayesh     C     C                                                                                                    | Engage Wy Customers |       |                                                              |              |
| Contact In         In                                                                                                    |                     |       | eqi-RegelW1C03.0xCE30Mg1+z2tgM0                              |              |
| Any Tokana Di 2101507029 - Bargionalmolekisausi/Notifizyausilaberef.Z D 0<br>Any real                                                                                                    |                     |       |                                                              |              |
| Digital         Digital         Digital <t< td=""><td></td><td></td><td></td><td></td></t<>                                                                                                    |                     |       |                                                              |              |
| in song ingents CANCEL EART                                                                                                    |                     |       | 01 0/00<br>0. 2101507029 • 8x08xim0x62xxx116709x088Mox82 0 0 |              |
| CANCEL BARE                                                                                                    |                     |       |                                                              |              |
|                                                                                                    |                     |       | CANCEL BARE                                                  |              |
| • Bowhath                                                                                                    | • bowheth           |       | ———                                                          |              |
|                                                                                                    |                     |       |                                                              |              |
|                                                                                                    |                     |       |                                                              |              |
|                                                                                                    |                     |       |                                                              |              |
|                                                                                                    |                     |       |                                                              |              |

Create the API ID and API Key by clicking the drop down for the EPI, select your EPI, and the API Key will automatically be generated.

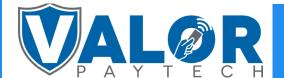

#### **MERCHANT | PORTAL**

# Step 5

| E fastioard                    | VALOR |                                    | RANDALLS TEST STORE                                 | L   | G     | = 4 |
|--------------------------------|-------|------------------------------------|-----------------------------------------------------|-----|-------|-----|
| B. the Meageneri               |       |                                    |                                                     |     |       | _   |
|                                | 1.044 | I-MYDCES RECURRENCE BLLING WHITELD | ET IPHODINESS AUT ASTYS                             |     |       |     |
| <ul> <li>What leads</li> </ul> |       |                                    |                                                     |     |       |     |
| A. Dotte Management            |       |                                    |                                                     |     |       |     |
| Engage Wy Customers            |       | _                                  |                                                     |     |       |     |
| <ul> <li>Promotions</li> </ul> |       | ~                                  | p H<br>(Horge/W1CI3LKhCE30Mg/1+Z2tgMD               | DO  |       |     |
|                                |       |                                    |                                                     |     |       |     |
|                                |       |                                    |                                                     |     | •     |     |
| <ul> <li>ay Totat</li> </ul>   |       | 07<br>0, 2101507029                | <ul> <li>Buggrukmov6bauak7607qVyUEIMovEZ</li> </ul> |     |       |     |
|                                |       | C annihimar                        | · ·                                                 | 0 0 |       |     |
| B Reports                      |       |                                    | CANCE DAVE                                          |     | CAVE. |     |
| • Downloads                    |       |                                    |                                                     |     | SAVE  |     |
|                                |       |                                    |                                                     |     |       |     |
|                                |       |                                    |                                                     |     |       | _   |
|                                |       |                                    |                                                     |     |       |     |
|                                |       |                                    |                                                     |     |       |     |

Copy the APP ID, API Key, and the EPI and click on the Save button once the API Keys and EPI have been mapped.

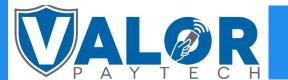

**MERCHANT | PORTAL**